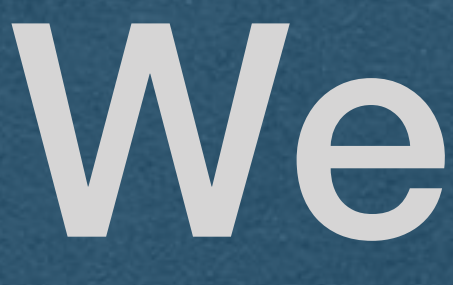

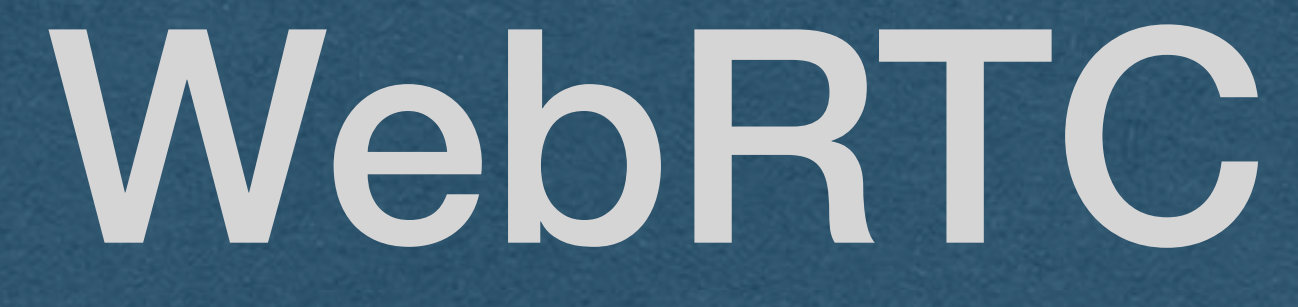

## WebRTC

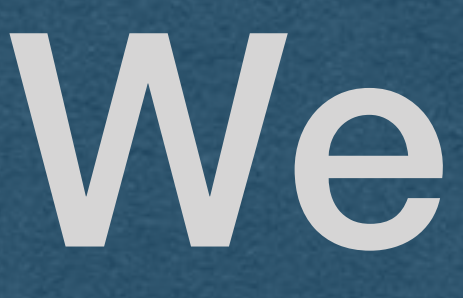

### • Reminder

• Only need to implement the signaling server for the HW • Details on what to code in the next lecture

## WebRTC

• Need to establish a real-time streaming peer-to-peer connection

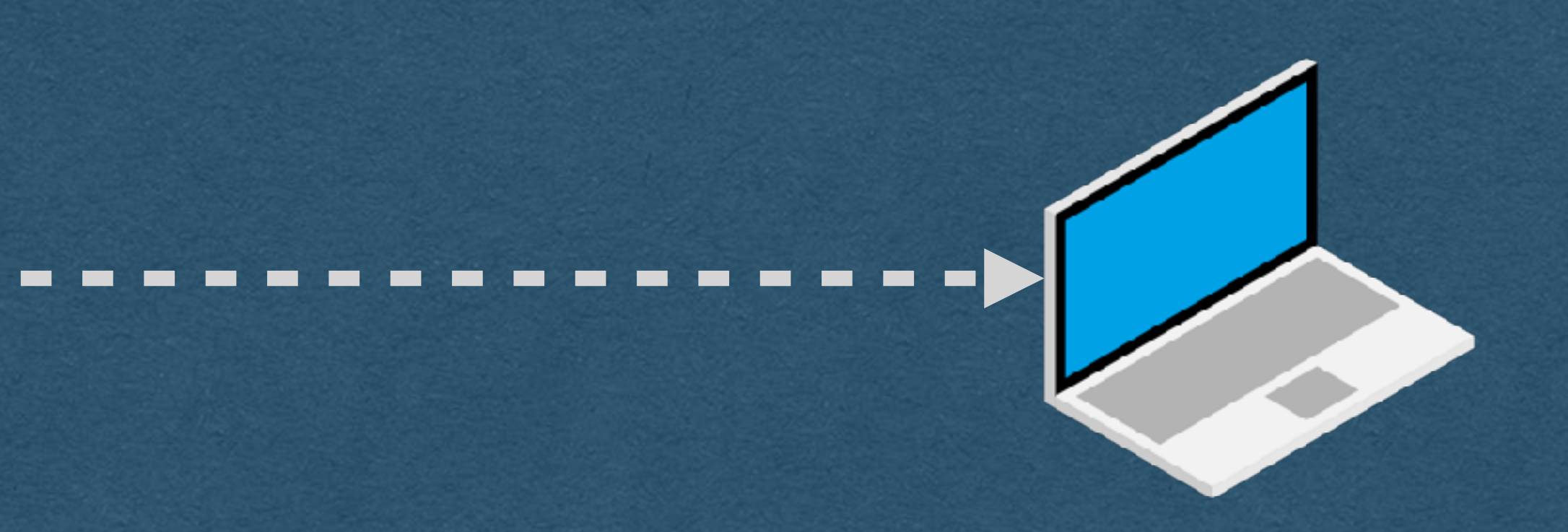

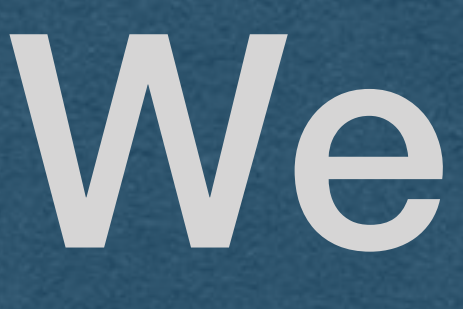

- 
- But how?
	- Need the IP address of your peer
	- Need to agree on the details of the connection

- One peer needs to get an offer to the other peer
- This is an offer to establish a connection that contains:
	- audio/visual codec, bitrate, etc details (How to interpret the bytes once the streaming starts)
	- A username fragment ("ice-ufrag") as a unique identifier

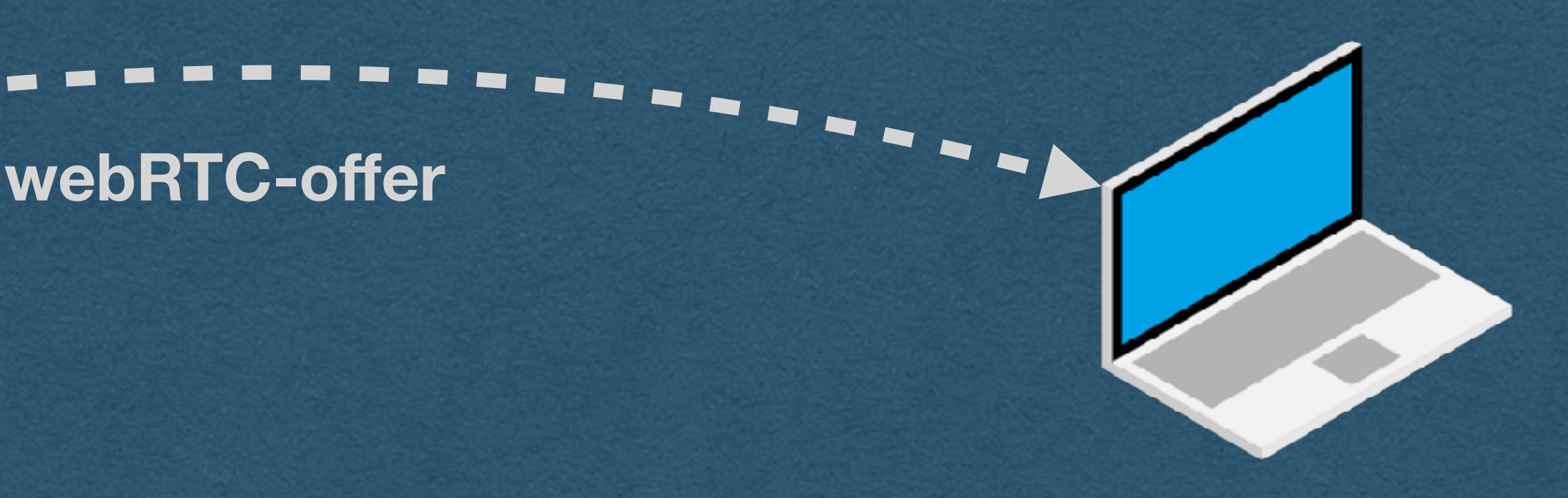

- The peer responds with an answer
- The answer contains their audio/visual data
- Contains their own ufrag so the connection can be identified

• Once the answer is received, the peers agree to connect

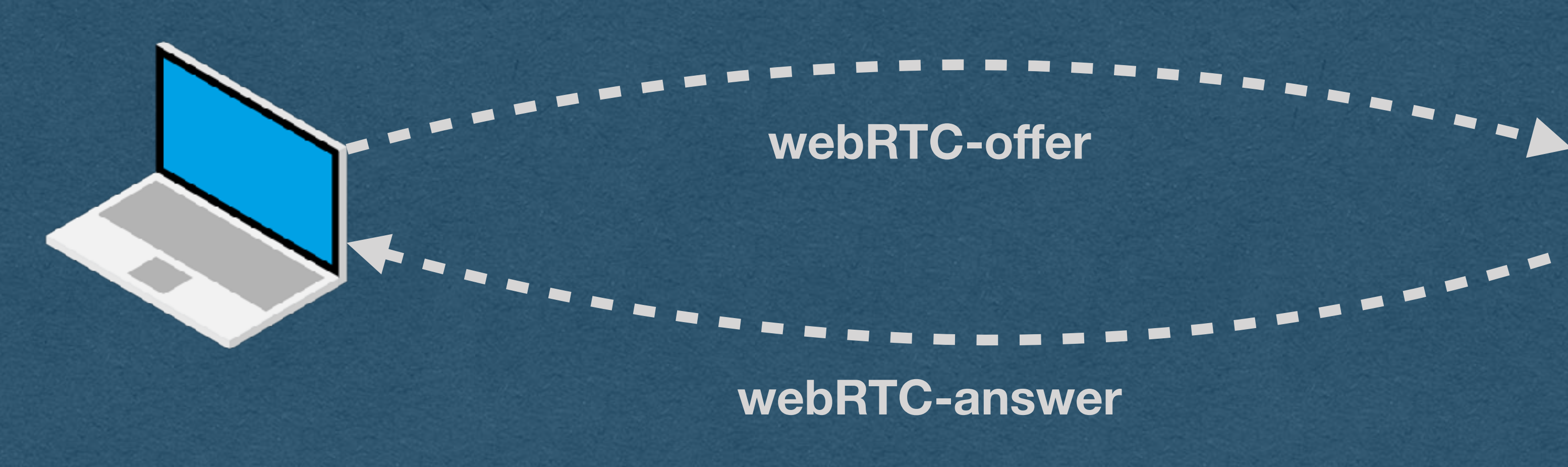

• But there's a problem

### • How do we send these messages between two peers?

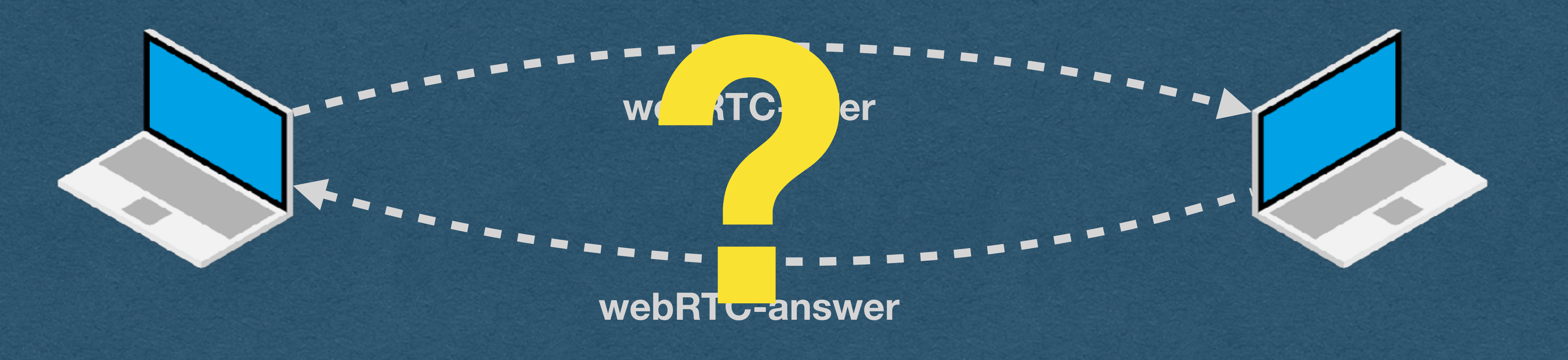

- For usual web traffic with a server:
	- name
	-
	-

+ - - - - - -

• Type in a domain name or click a link containing a domain

• Use DNS to lookup the [static] IP address of the server • Send a request to the IP address on port 80 or 443

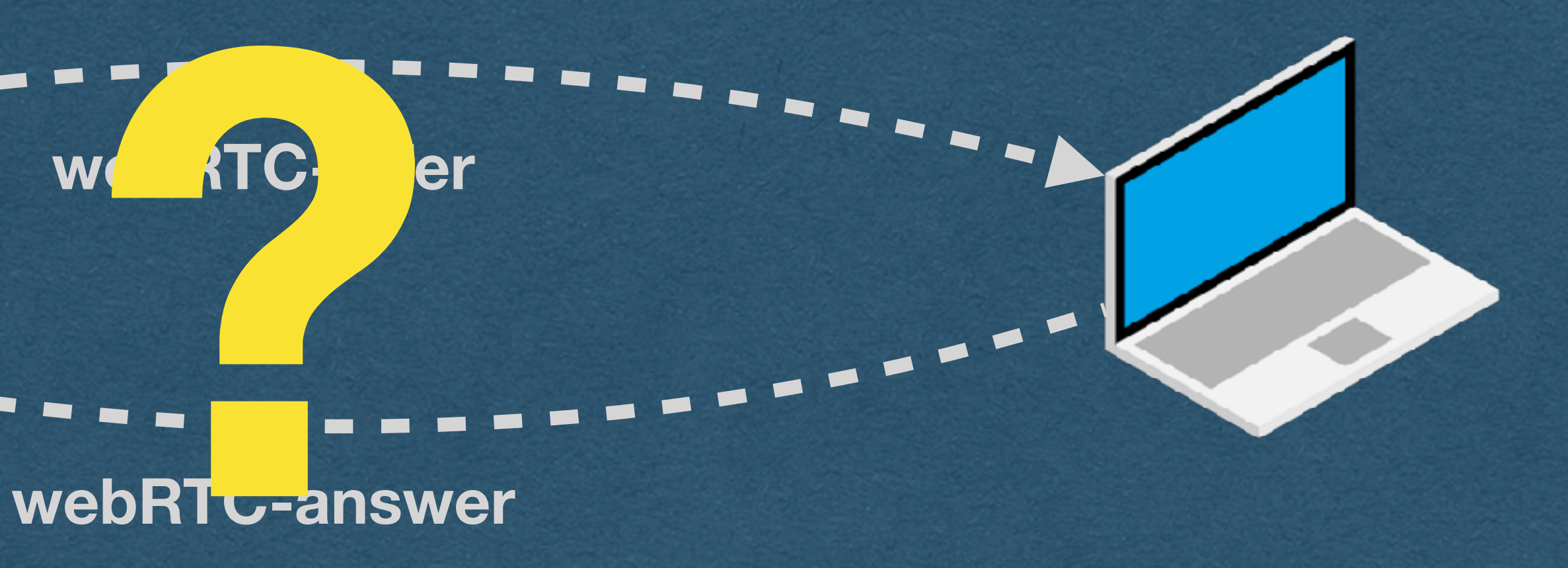

• For peer-to-peer traffic:

• We need to discover the IP and port of the peer without DNS • Peer IP/port can change (dynamic IP)

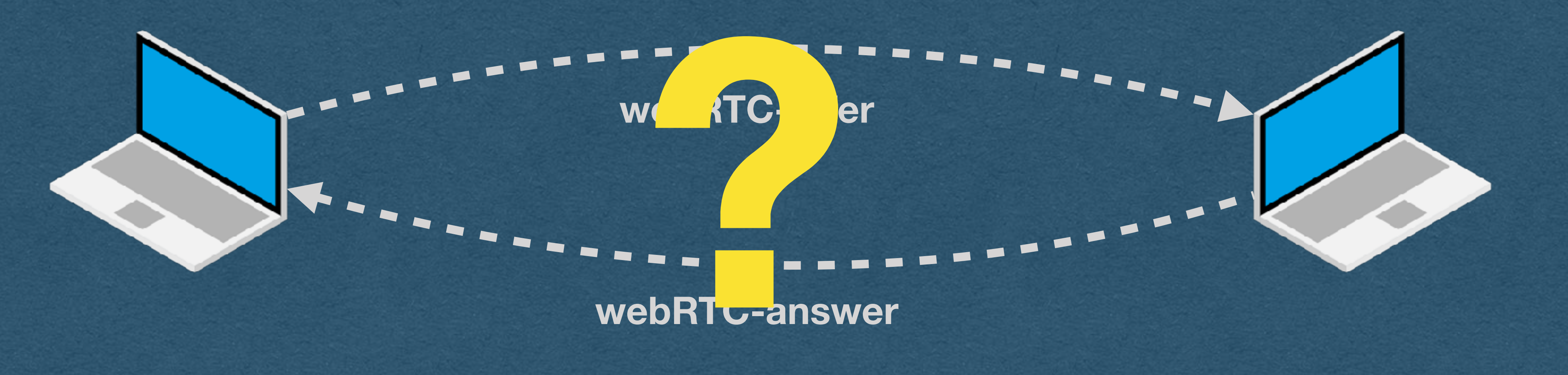

• For peer-to-peer traffic:

• We need to discover the IP and port of the peer without DNS • Peer IP/port can change (dynamic IP)

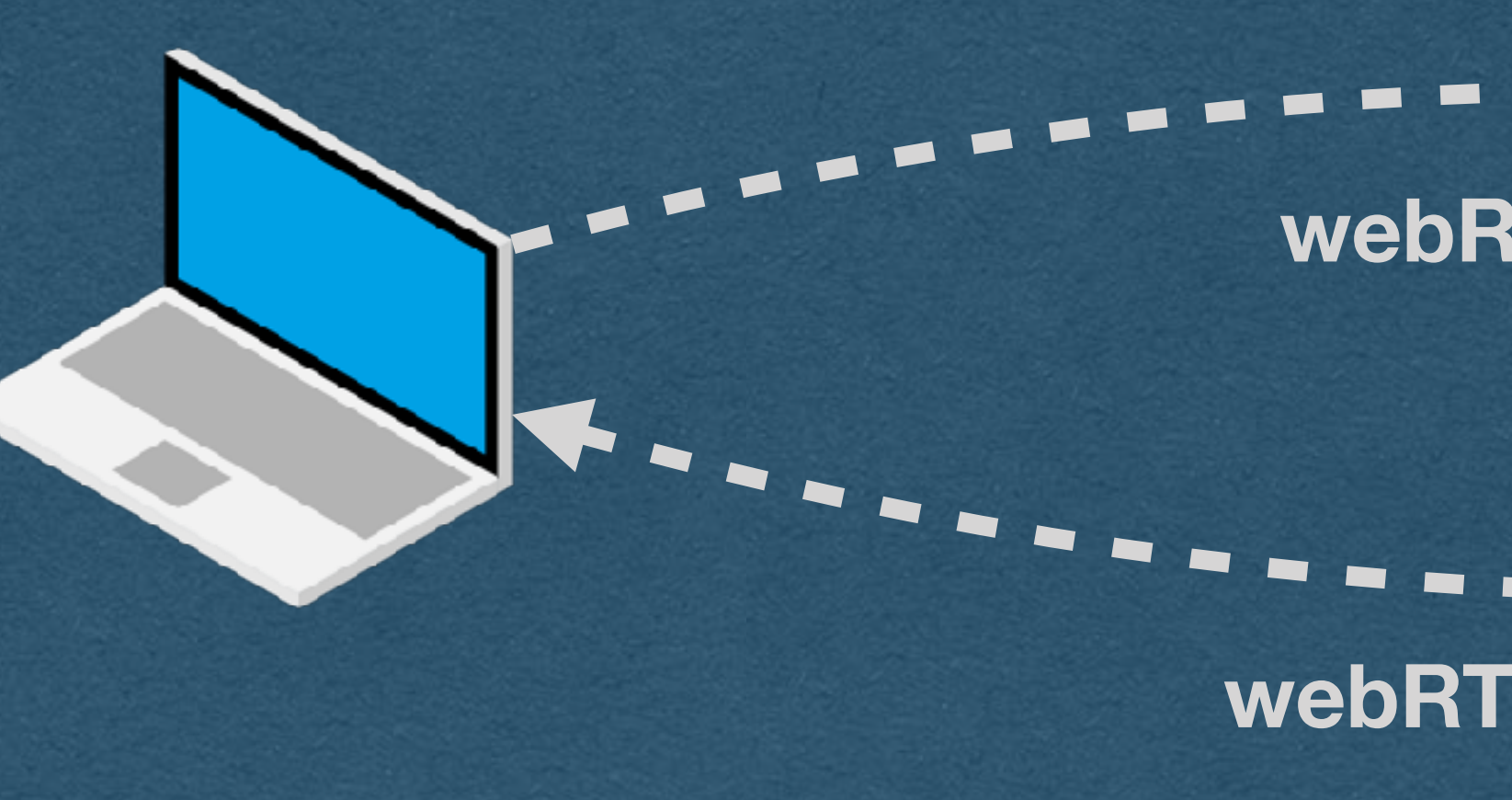

**webRTC-offer**

**webRTC-answer**

# WebRTC - Signalling Server

- <sup>O</sup>ffer and answer are sent through a signaling server
	- On the HW **You are the signaling server!!**
- Both peers connect to your server
- Send offer/answer to the server and the server forwards the messages to the other peer

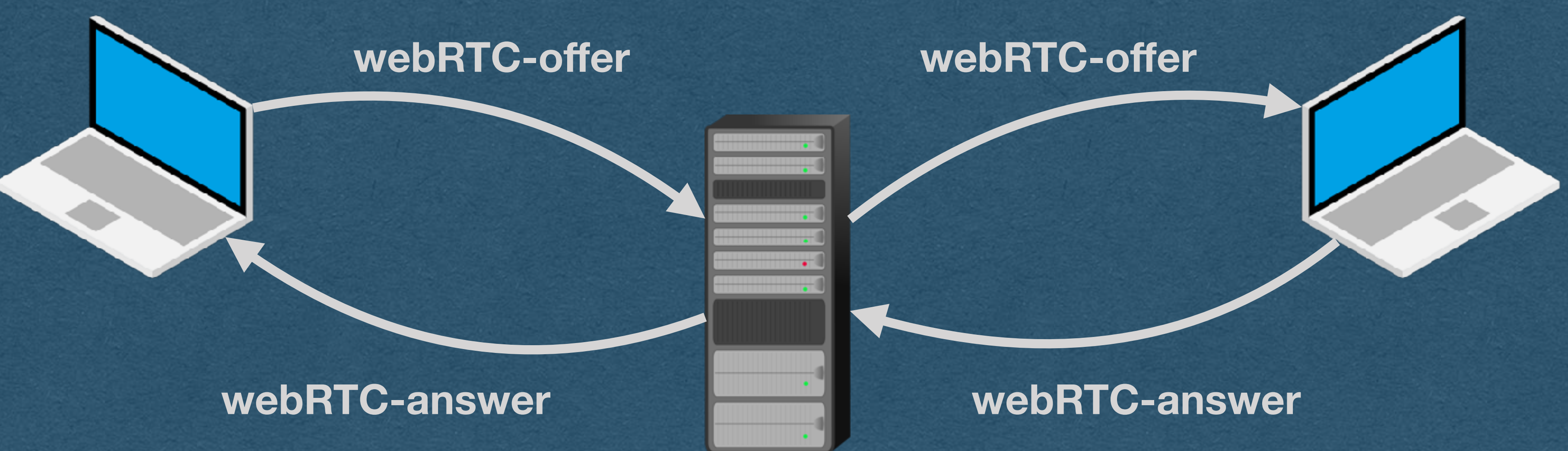

# WebRTC - Signalling Server

- We need a method to send these messages
- each client in real-time
- 

• We'll need a way for the server to be able to send messages to

• Wow! It's really convenient that we have WebSockets!

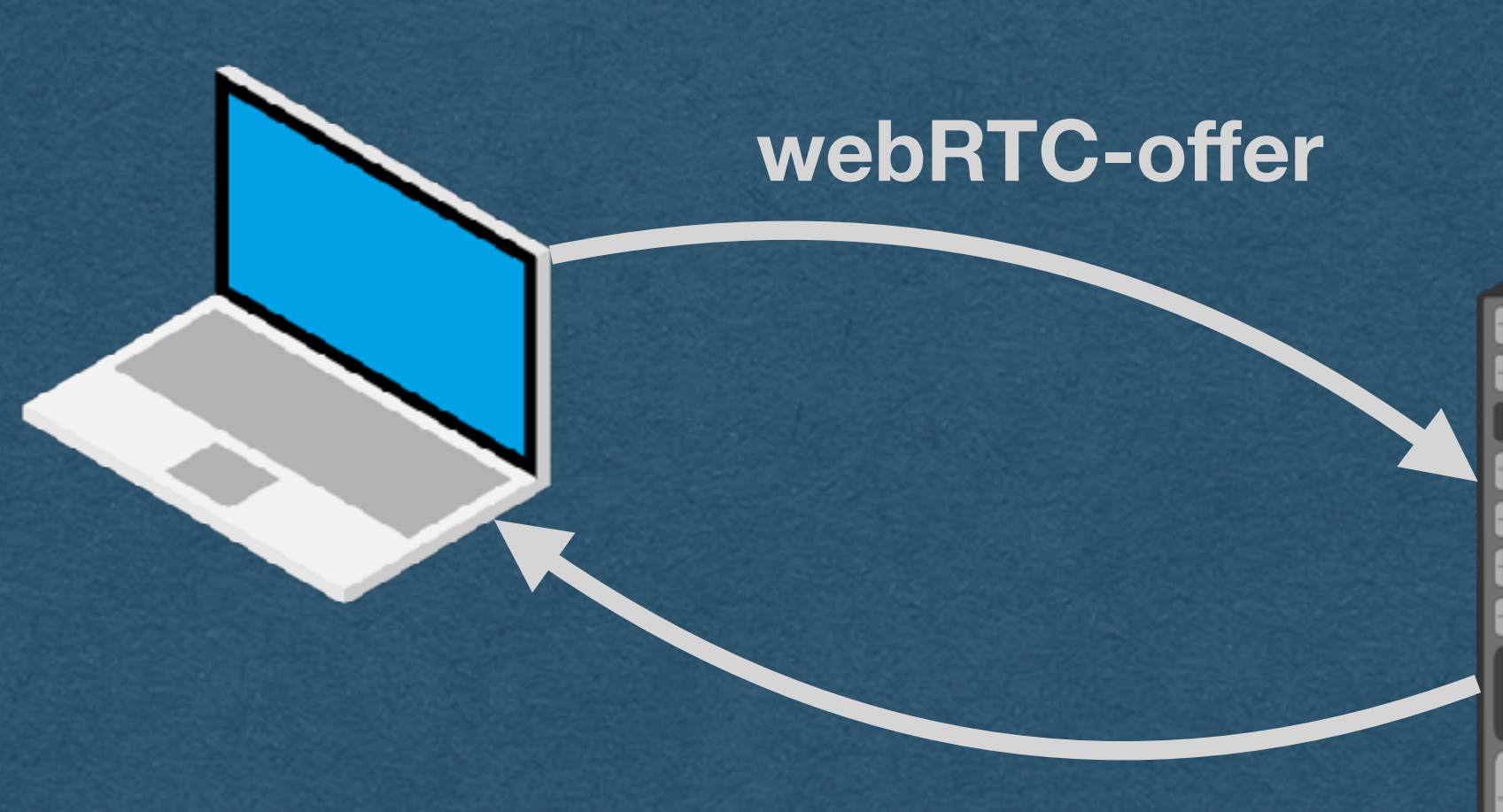

### **webRTC-answer**

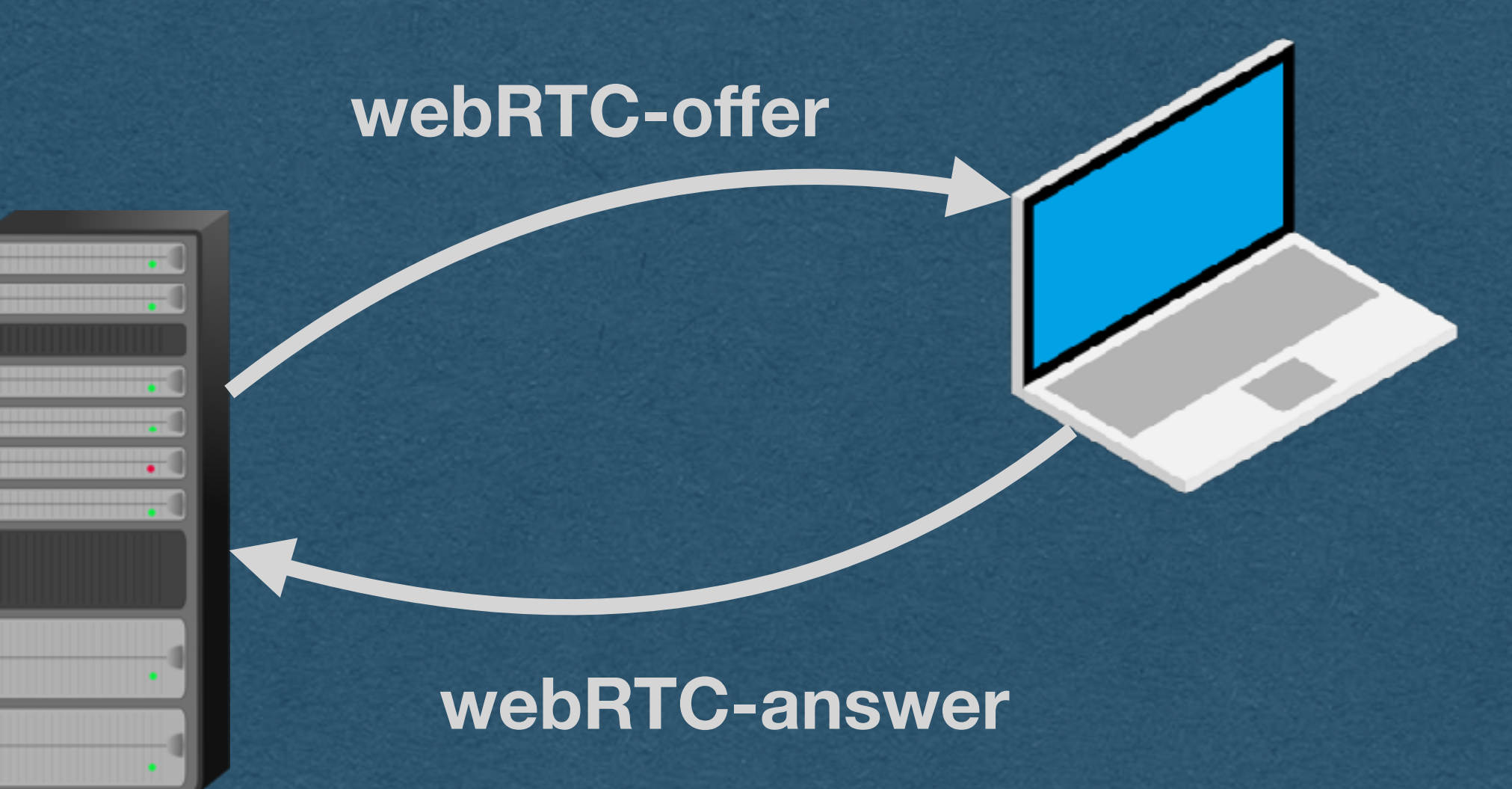

# WebRTC - Signalling Server

- When your server receives a WebSocket frame containing an offer or answer
	- Send the payload to the other peer over their WebSocket
- We could support any number of peers
	- To avoid the HW from getting too complex, assume there are exactly 2 WebSocket connections when coding the WebRTC feature

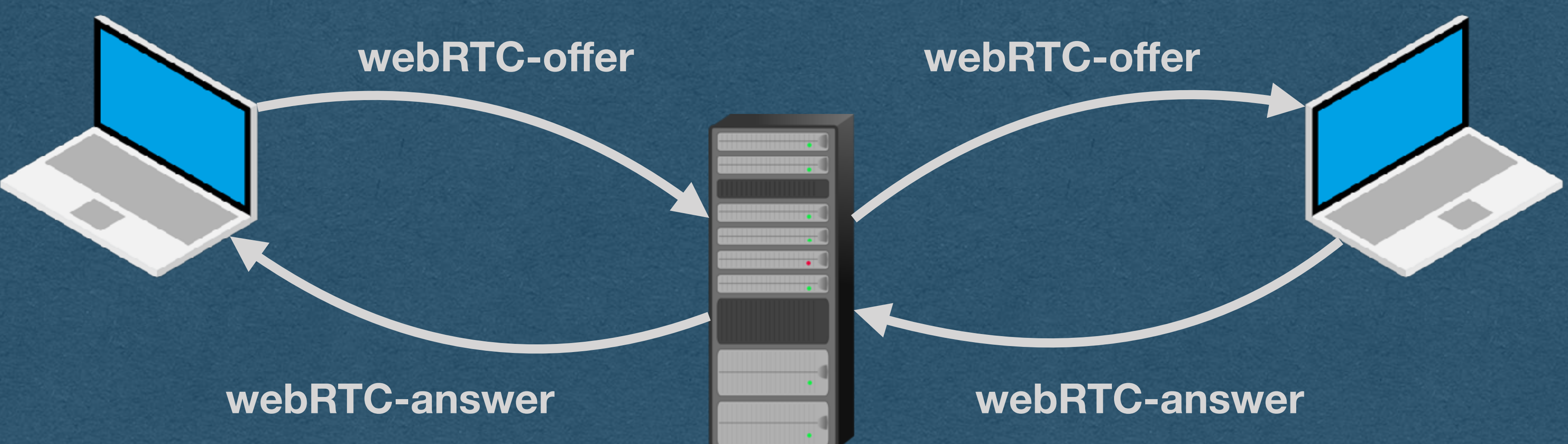

# WebRTC - NATs

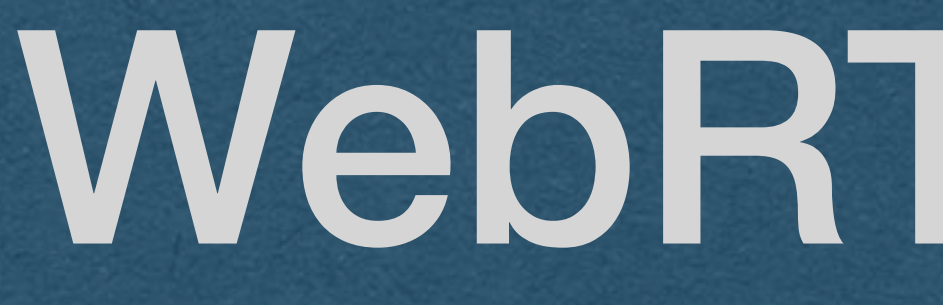

### • We have another issue..

### • How do we know the IP address and port for each peer?

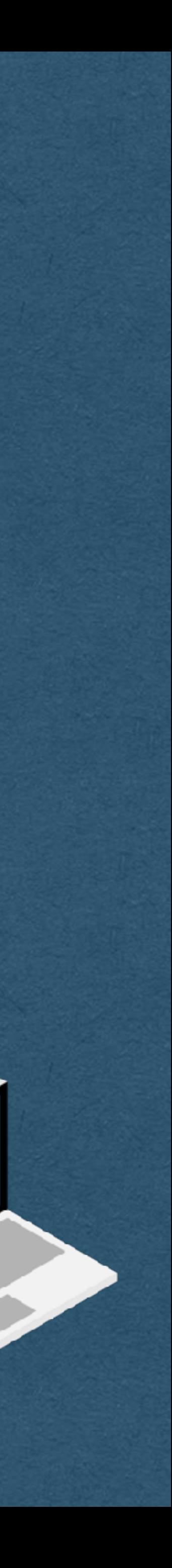

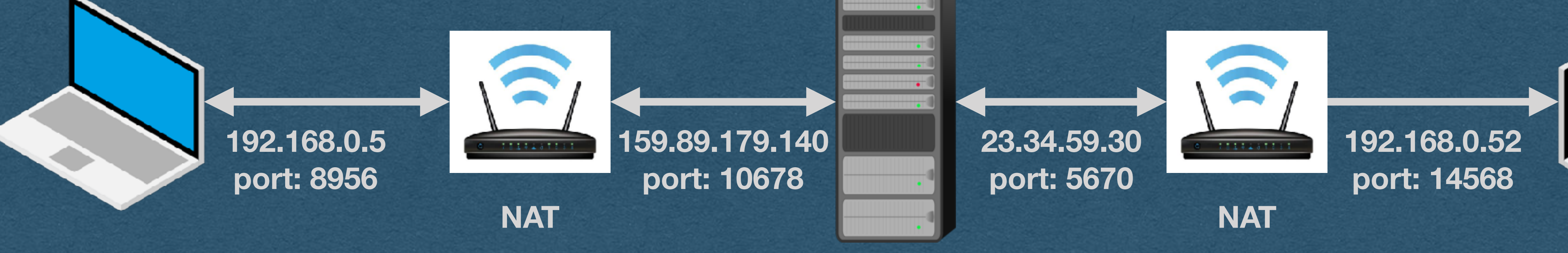

## WebRTC - NATs

- Devices are commonly "hidden" behind NAT routers
	- Network Address Translation
- With NAT:
	-
	-

• When communicating outside your network, the NAT router send your message using a public IP address and can change your port number

**Signalling Server**

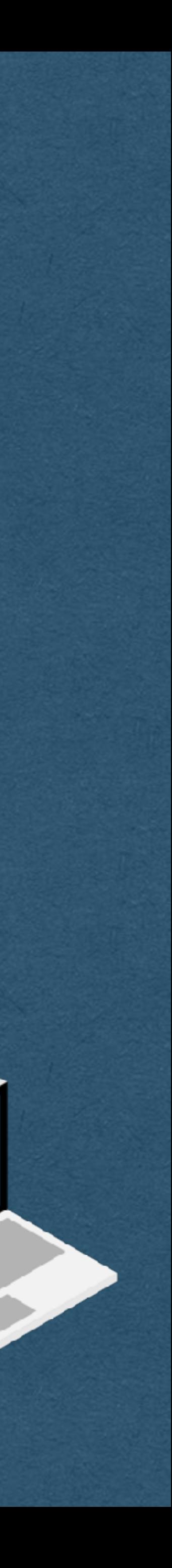

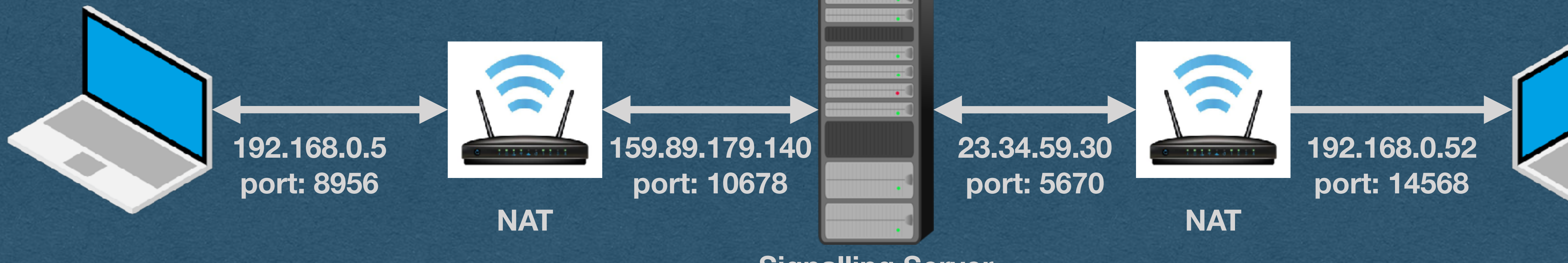

• you have a local IP address for communication on your local network

# WebRTC - NATs

### • With NAT:

• Each device does not know its public IP/port used when it

- address
- communicates to the outside world
- [Also the problem that port-forwarding solves]

**Signalling Server**

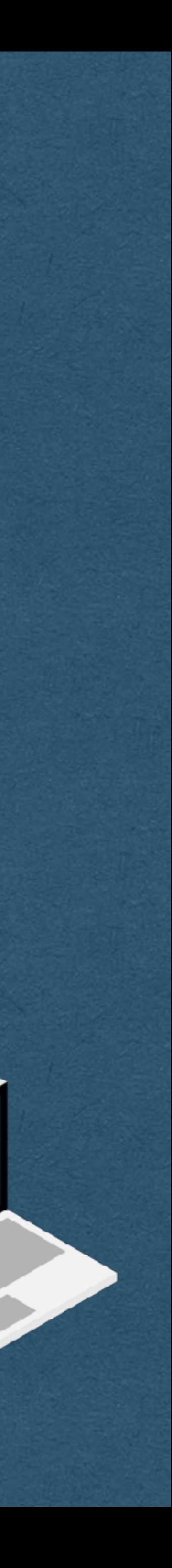

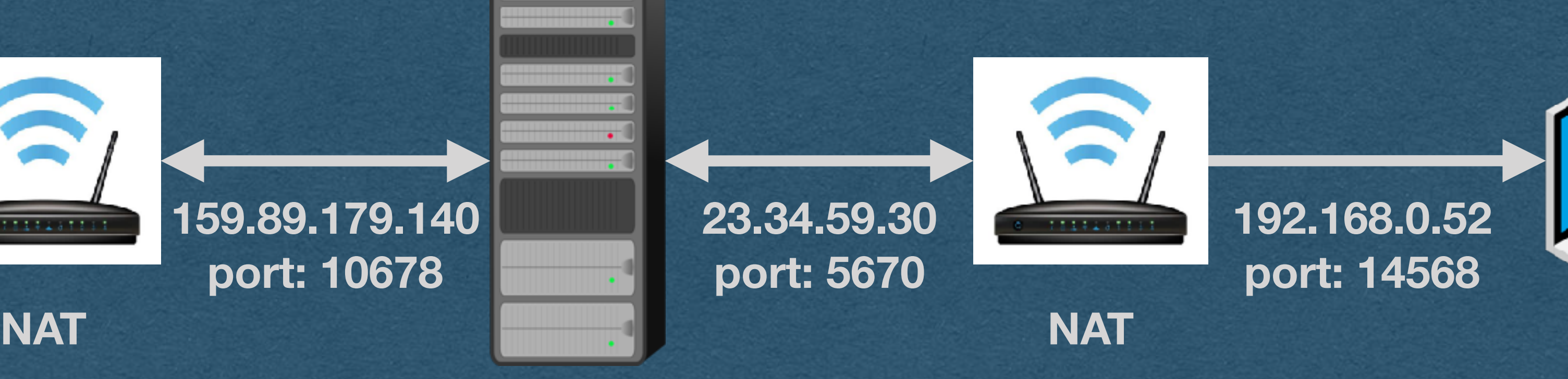

![](_page_14_Picture_5.jpeg)

• Many devices on a local network can share a single public IP

- **Server**
- 
- 
- 

## WebRTC - STUN Server

• Solution: Use a STUN (Session Traversal of User Datagram Protocol)

• Each peer connects to a STUN server and asks for their public IP/port • STUN server checks the origin IP/port and informs the client • (We'll use Google free STUN server (stun2.1.google.com:19302)

![](_page_15_Picture_9.jpeg)

![](_page_15_Picture_5.jpeg)

![](_page_15_Picture_10.jpeg)

![](_page_15_Picture_11.jpeg)

## WebRTC - ICE Candidate

• Each peer sends their public IP/port, and connection candidate message

information, in an ICE (Interactive Connectivity Establishment)

![](_page_16_Picture_5.jpeg)

• Whenever your signaling server receives an ICE candidate, forward it to the other peer

![](_page_16_Figure_3.jpeg)

## WebRTC - ICE Candidate

• Candidate contains:

- Connection type UDP, not TCP
- 
- 

![](_page_17_Figure_6.jpeg)

- 
- 

### • And now we can establish a peer-to-peer connection!

**Signalling Server**

webRTC-offer **webRTC-answer webRTC-candidate**

**STUN Server**

![](_page_18_Picture_5.jpeg)

**What's my IP?**

**STUN Server**

![](_page_18_Picture_12.jpeg)

**What's my IP?**

**webRTC-offer webRTC-answer webRTC-candidate**

- One peer sends an offer to the other
- Other peer responds with an answer
- Both peers get their public IP/port from their STUN Servers
- Both peers send their ICE candidates to the other

**STUN Server**

## WebRTC - Summary

**What's my IP?**

![](_page_19_Figure_8.jpeg)

![](_page_19_Picture_9.jpeg)

**webRTC-offer webRTC-answer webRTC-candidate**

# WebRTC - Summary

• Once the connection is established

### • The servers step aside and the client stream directly to

each other

• True peer-to-peer!

![](_page_20_Picture_5.jpeg)

### **Streaming Audio/Video**

![](_page_20_Picture_9.jpeg)

![](_page_20_Picture_10.jpeg)

**Signalling Server Signalling Server STUN Server** 

![](_page_20_Picture_12.jpeg)

• Your role in all of this?

- Forward the offer/answer/candidate messages received from either peer to the other peer
- No need to read/parse/interpret these messages

exact payload and send it to the other peer

• Extract the payload from the WB frame, build a new frame with the

**STUN Server**

## WebRTC - Summary

**What's my IP?**

![](_page_21_Figure_9.jpeg)

![](_page_21_Picture_10.jpeg)

**webRTC-offer webRTC-answer webRTC-candidate**

### WebRTC - Restrictions

• The browser will not allow WebRTC connections when connected to a site using HTTP (as opposed to HTTPS)

• Must have an excepted connection

• \*Unless connecting over localhost (Let's us test locally)

**STUN Server**

**What's my IP?**

![](_page_22_Figure_8.jpeg)

![](_page_22_Picture_9.jpeg)

**webRTC-offer webRTC-answer webRTC-candidate**

### WebRTC - Restrictions

• Sometimes a peer-to-peer connection cannot even be

- established
	- Can have restrictive firewalls
	-
	-

![](_page_23_Picture_5.jpeg)

• Dynamic NATs might change your port unexpectedly • Organizations might block certain traffic on their network

![](_page_23_Picture_10.jpeg)

![](_page_23_Picture_11.jpeg)

## WebRTC - TURN Server

• After the connection is established using a signaling server, each peer routes their streaming data through a

![](_page_24_Picture_9.jpeg)

• Use a TURN (Traversals Using Relays around NAT) Server

- I cases where peer-to-peer is blocked
- 
- TURN server

**TURN Server**

![](_page_24_Picture_4.jpeg)

## WebRTC - TURN Server

• If you ask me... using a TURN server defeats the purpose of using a peer-to-peer technology

• ... Unless you run your own TURN server!

![](_page_25_Picture_5.jpeg)

![](_page_25_Picture_6.jpeg)